## Autómatas Finitos

### <span id="page-0-0"></span>Escuela Técnica Superior de Ingeniería de Telecomunicación Universidad Rey Juan Carlos

gsyc-profes (arroba) gsyc.urjc.es

Marzo de 2019

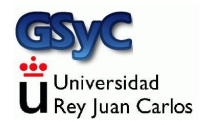

 c 2019 GSyC Algunos derechos reservados. Este trabajo se distribuye bajo la licencia Creative Commons Attribution Share-Alike 4.0

# Contenidos

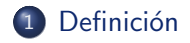

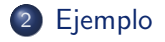

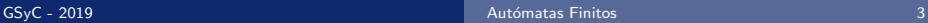

<span id="page-3-0"></span>Un autómata finito, también llamado máquina de estados finita es un modelo (matemático  $y/o$  computacional) con las siguientes características

- Acepta una secuencia de símbolos de un lenguaje
- Devuelve un valor
- Su funcionamiento se basa en una seria de funciones de transición, a partir de la entrada va pasando por una serie de estados predefinidos, hasta llegar (o no) a un estado final

Las máquinas de estados tienen muchas aplicaciones, por ejemplo para definir el comportamiento de sistemas electrónicos. Aquí los vemos porque son útiles en muchos algoritmos.

<span id="page-4-0"></span>Típicamente un autómata se representa mediante un grafo dirigido al que se llama *diagrama de transición de estados*, donde:

- Cada nodo es un estado
- Las transiciones entre estados se representan con flechas
- El estado inicial tiene una flecha que no tiene origen
- Los estados finales se representan con un doble círculo
- **Cada arco se rotula con el símbolo que provoca esa transición**

<span id="page-5-0"></span>Vamos a representar el comportamiento de un lector de DVD Tiene los botones

- $\bullet$  pp (play/pause)
- $\bullet$  s (stop)
- o oc (open/close)

#### **E**iemplo

<span id="page-6-0"></span>Definición informal del sistema en modo texto:

- · Si el caddy está dentro del lector, el disco está parado y pulsamos oc, el caddy sale
- Si el caddy está fuera y pulsamos oc, el caddy entra en el lector
- Si el caddy está fuera y pulsamos pp, el caddy entra en el lector y el disco se reproduce
- Si el caddy está dentro, el disco está parado y pulsamos pp, el disco se reproduce
- Si el caddy está dentro, el disco está en reproducción y pulsamos pp, el disco se pone en modo pausa
- Si el caddy está dentro, el disco está en marcha y pulsamos s, el disco se para

#### [Ejemplo](#page-7-0)

<span id="page-7-0"></span>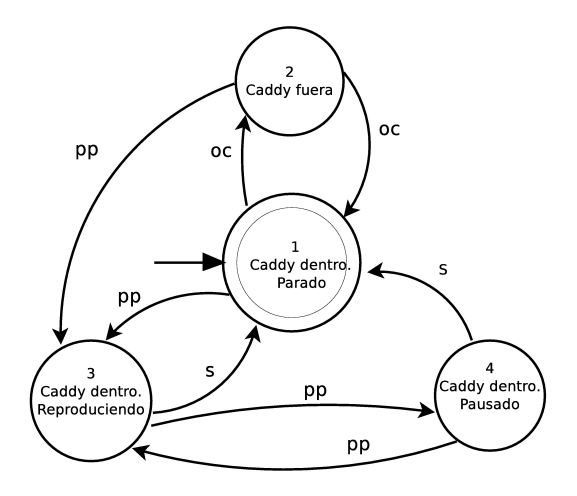

Figura: Representación simplificada de un lector de DVD

<span id="page-8-0"></span>Una implementación correcta del autómata debe reflejar fielmente su estructura. Típicamente tendrá

- $\bullet$  Una función o método para cada estado
- El estado almacenado en una variable o atributo
- **·** Una función *dispatcher* que, según el valor de la variable estado, invoque a la función estado correspondiente

Esto hará el programa fácil de escribir, entender y depurar Ejemplo:

```
http://ortuno.es/dvd.js
```
<span id="page-9-0"></span>Obsérvese que un sistema real tendría que ser más complejo, este no tiene en cuenta

- Lo que suceda mientras el caddy se abre y cierra
- Que el *caddy* no tenga disco o no sea legible
- Lo que suceda mientras el disco se pone en marcha o se detenga
- e etc